Create a class **SavingAccount** that will be used to instantiate bank account objects.

The class should have the following data members:

- ! **AcctNbr**  The Account Number (Between 1000 and 10000. Defaults to **0**)
- ! **annualInterestRate**  The annual interest rate (Between 0.0 and 100.0. Defaults to **0.0**)
- ! **savingBalance**  The Account's balance (Greater or equal to 0.0 Defaults to **0.0**)

and the following member functions:

- ! A **constructor** with no arguments.
- ! An **overloaded constructor** that takes as arguments, the values to set the data members.
- ! All needed **setter** and **getter** functions.
- ! A member function **crdTrans** that takes as an argument a value of type double. This value will be *added* to the *account balance*.
- ! A member function **dbtTrans** that takes as an argument a value of type double. This value will be *subtracted* from the *account balance*.

Write a program to test your class by instantiating object and accessing members through this object.

Include in your program, two functions that takes as argument a reference to an object if your class. One function calculates and returns the annual interest and the second function calculates and returns the monthly interest

Annual interest = balance  $*$  rate / 100 Monthly interest = Annual interest  $/ 12$ 

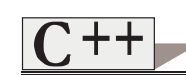

## **SavAcct.h**

```
#ifndef SAVACCT_H 
#define SAVACCT_H 
class SavingAccount { 
private: 
     unsigned acctNbr; 
     double annualInterestRate; 
     double balance; 
public: 
     SavingAccount(); 
     SavingAccount(unsigned, double, double); 
     void setAccount(unsigned, double, double); 
     void debTrans(double amnt); 
     void crdTrans(double amnt); 
     unsigned getAcctNbr() const; 
     double getRate() const; 
    double getBalance() const; 
    void setAcctNbr(unsigned); 
     void setRate(double); 
     void setBalance(double); 
}; 
#endif
```
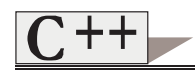

# **SavAcct.cpp**

```
#include <iostream.h> #include "SavAcct.h" SavingAccount::SavingAccount() { 
    setAccount(0, 0.0, 0.0); 
} 
SavingAccount::SavingAccount(unsigned nbr, 
double amnt, double rate){ 
    setAccount(nbr, amnt, rate); 
} 
void SavingAccount::setAccount(unsigned nbr, 
                                   double amnt, 
                                   double rate){ 
    setAcctNbr(nbr); 
    setBalance(amnt); 
    setRate(rate); 
} 
void SavingAccount::setAcctNbr(unsigned nbr){ 
 acctNbr= nbr
> 1000 && nbr
< 10000 ? nbr: 0; 
} 
void SavingAccount::setBalance(double amnt){ 
    balance = amnt > 0.0 ? amnt : 0.0; 
} 
double SavingAccount::getRate() const { 
    return annualInterestRate; 
}
```
Exercice #7-1 4

```
void SavingAccount::setRate(double rate) { 
    annualInterestRate = (rate > 0.0 && rate <=100) ? 
            rate : 0.0; 
} 
unsigned SavingAccount::getAcctNbr() const { 
    return acctNbr; 
} 
double SavingAccount::getBalance() const { 
    return balance; 
} 
void SavingAccount::debTrans(double amnt) { 
    amnt = amnt > balance ? amnt : 0.0; 
    balance -= amnt; 
} 
void SavingAccount::crdTrans(double amnt) { 
    amnt = amnt > 0.0 ? amnt : 0.0; 
    balance += amnt; 
}
```
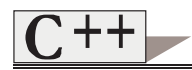

## **Prog.cpp**

**#include <iostream.h> #include <iomanip.h> #include "SavAcct.h" void debit(SavingAccount&); void credit(SavingAccount&); void monthly(SavingAccount&); void annual(SavingAccount&); double calAnlInt(SavingAccount&); double calMonInt(SavingAccount&); int getChoice(); void main() { SavingAccount acctOne(32123,20000.55, 3.0); int choice; cout << setiosflags(ios::showpoint | ios::fixed) << setprecision(2); choice = getChoice(); while(choice >=0 && choice <=3) { switch (choice) { case 0:debit(acctOne); break; case 1:credit(acctOne); break; case 2:monthly(acctOne); break; case 3:annual(acctOne); break; }; choice = getChoice(); } }**

```
Exercice #7-1 
     6
```

```
int getChoice() { 
  int choice; 
  cout <<"\nEnter: \n" 
      << "\t 0) Debit Account.\n" 
      << "\t 1) Credit Account.\n" 
      << "\t 2) Calculate Monthly Interest.\n" 
      << "\t 3) Calculate Yearly Interest.\n" 
      << "\t 9) Exit" << endl; 
  cin >> choice; 
  return choice; 
} 
void debit(SavingAccount &acct) { 
  double amnt; 
  cout << "Enter amount to debit: "; 
  cin >> amnt; 
  acct.debTrans(amnt); 
 cout << "Account #: " << acct.getAcctNbr(); 
 cout << "\nBalance :$ " << acct.getBalance(); 
  cout << endl; 
} 
void credit(SavingAccount &acct) { 
  double amnt; 
  cout << "Enter amount to credit: "; 
  cin >> amnt; 
  acct.crdTrans(amnt); 
 cout << "Account #: " << acct.getAcctNbr(); 
 cout << "\nBalance :$ " << acct.getBalance(); 
  cout << endl; 
}
```

```
Exercice #7-1 
    7
```

```
void monthly(SavingAccount &acct) { 
  cout << "Account #: " << acct.getAcctNbr(); 
 cout << "\nBalance :$ " << acct.getBalance(); 
  cout << "\nRate :$ " << acct.getRate(); 
  cout << "\nInterest :$ " << calMonInt(acct); 
  cout << endl; 
} 
void annual(SavingAccount &acct) { 
 cout << "Account #: " << acct.getAcctNbr(); 
 cout << "\nBalance :$ " <acct.getBalance(); 
    cout << "\nRate :$ " << acct.getRate(); 
 cout << "\nInterest :$ " << calAnlInt(acct); 
    cout << endl; 
} 
double calAnlInt(SavingAccount & acctRef) { 
    return acctRef.getBalance() * 
              acctRef.getRate()/ 100.0; 
} 
double calMonInt(SavingAccount & acctRef) { 
    return calAnlInt(acctRef) / 12; 
}
```